# **Inhaltsverzeichnis**

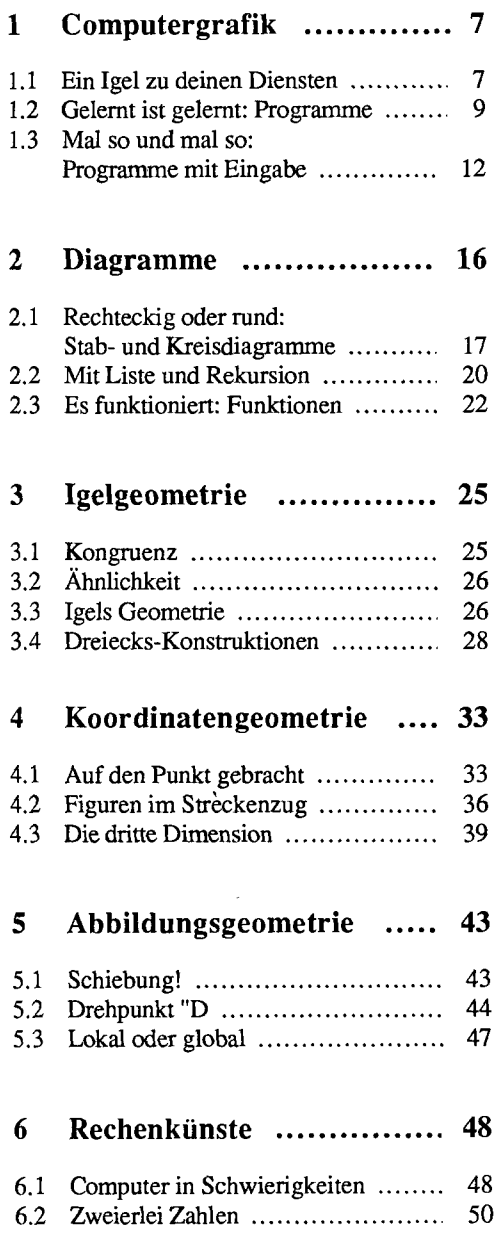

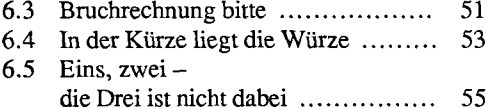

#### **7 Wie rechnet ein Mathematiker?** ............... 58

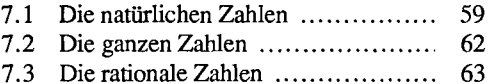

 $7.4$  Die reellen Zahlen  $\dots\dots\dots\dots\dots\dots$  65

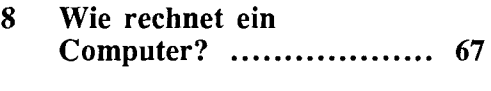

### 8.1 Rechnen in Stellenwertsystemen .... 67

- 8.2 Ein Komplement für Binärzahlen ... 71 8.3 Dezimal für Anfänger ................... 72
- **9 Funktionen ................... 75**
- 9.1 Zuordnungen 75 9.2 Graphen 79
- 9.3 Ausgezeichnete Stellen ................. 82

## 10 Spezielle Funktionen ...... 85

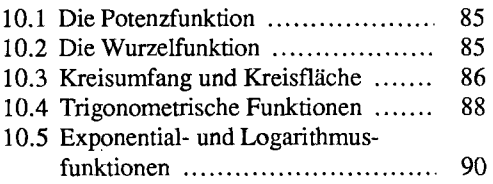

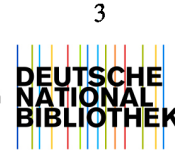

#### **11 Gleichungen und**  Gleichungssysteme ......... 92

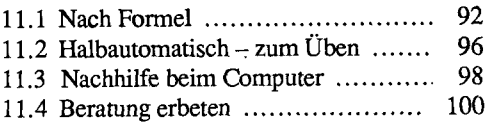

#### **12 Wahrscheinlichkeitsrechnung und Statistik ... 103**

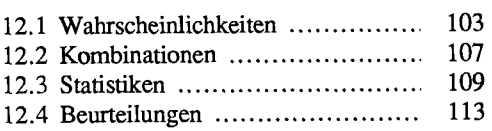

### **13 Simulationen ............... 115**

 $\mathcal{A}$ 

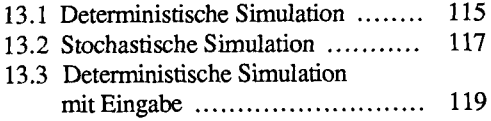

#### 14 Dateiverwaltung .......... 122

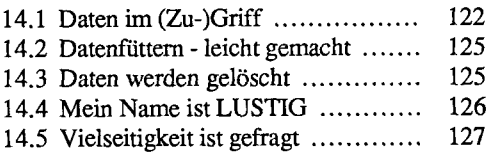

#### 15 Tabellenkalkulation ...... 131

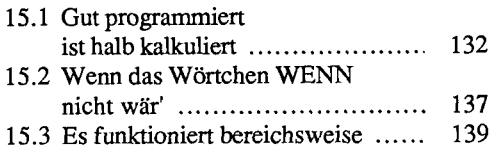

- 16 Anhang ....................... 141
- 16.1 Grundlagen von LOGO ............. 141
- 16.2 Befehlsübersicht 143 16.3 Hilfsprogramme 155
- **Zum Schluß** ......................... 160